Bugs & Wish list

Wrong link to browse categories.php when rendering a tracker with tiki-view tracker.php | Tiki Wiki CMS Groupware :: Development

Wrong link to browse categories.php when rendering a tracker with tiki-view tracker.php

Status

**Closed** 

Subject

Wrong link to browse categories.php when rendering a tracker with tiki-view tracker.php

Version

14.x

# **Category**

Error

Feature

**Trackers** 

Resolution status Fixed or Solved

Submitted by FormidableInc

Volunteered to solve Jonny Bradley

Lastmod by FormidableInc

# Rating

★★★★★(0) @

# Description

I have a tracker that contain category field. When i choose to render as "unordered list of links", the tiki-view tracker.php shows items, and there is a column with a list of categories with this link : tikibrowse\_categories.php?parentId=XXdeep=on <- missing the &.

i'm using svn version;

# Solution

[r56160](http://sourceforge.net/p/tikiwiki/code/56160)

Priority

25

Demonstrate Bug (Tiki 19+)

Please demonstrate your bug on show2.tiki.org

Version: trunk ▼

Demonstrate Bug (older Tiki versions)

Please demonstrate your bug on show.tikiwiki.org

Version:  $18.x \blacktriangledown$ 

Ticket ID 5703

#### Created

Wednesday 09 September, 2015 13:42:11 GMT-0000 by FormidableInc

# LastModif

Wednesday 09 September, 2015 14:16:21 GMT-0000

### **Comments**

#### Attachments

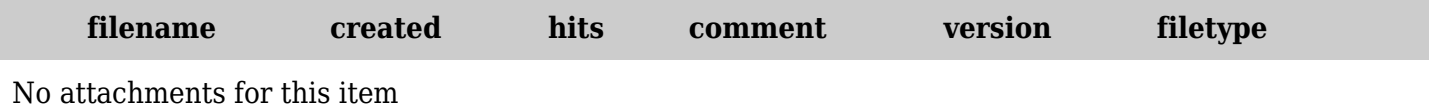

The original document is available at

[https://dev.tiki.org/item5703-Wrong-link-to-browse\\_categories-php-when-rendering-a-tracker-with-tiki-vie](https://dev.tiki.org/item5703-Wrong-link-to-browse_categories-php-when-rendering-a-tracker-with-tiki-view_tracker-php) w tracker-php